# **APLICACIÓN DE REALIDAD AUMENTADA PARA EL PROCESO DE INDUCCIÓN AL ESTUDIANTE EN LA INSTITUCIÓN UNIVERSITARIA PASCUAL BRAVO**

## **MATEO MONTOYA RAMÍREZ**

**INSTITUCIÓN UNIVERSITARIA PASCUAL BRAVO FACULTAD DE INGENIERÍA INGENIERÍA DE SOFTWARE MEDELLÍN 2022**

# **APLICACIÓN DE REALIDAD AUMENTADA PARA EL PROCESO DE INDUCCIÓN AL ESTUDIANTE EN LA INSTITUCIÓN UNIVERSITARIA PASCUAL BRAVO**

**MATEO MONTOYA RAMÍREZ**

**Trabajo de grado para optar al título de** 

**INGENIERO DE SOFTWARE**

**Asesor Técnico**

**MSc. OSCAR JULIÁN GALEANO ECHEVERRI**

**Asesor Metodológico**

**MSc. OSCAR IGNACIO BOTERO HENAO**

**INSTITUCIÓN UNIVERSITARIA PASCUAL BRAVO FACULTAD DE INGENIERÍA INGENIERÍA DE SOFTWARE MEDELLÍN 2022**

## Contenido

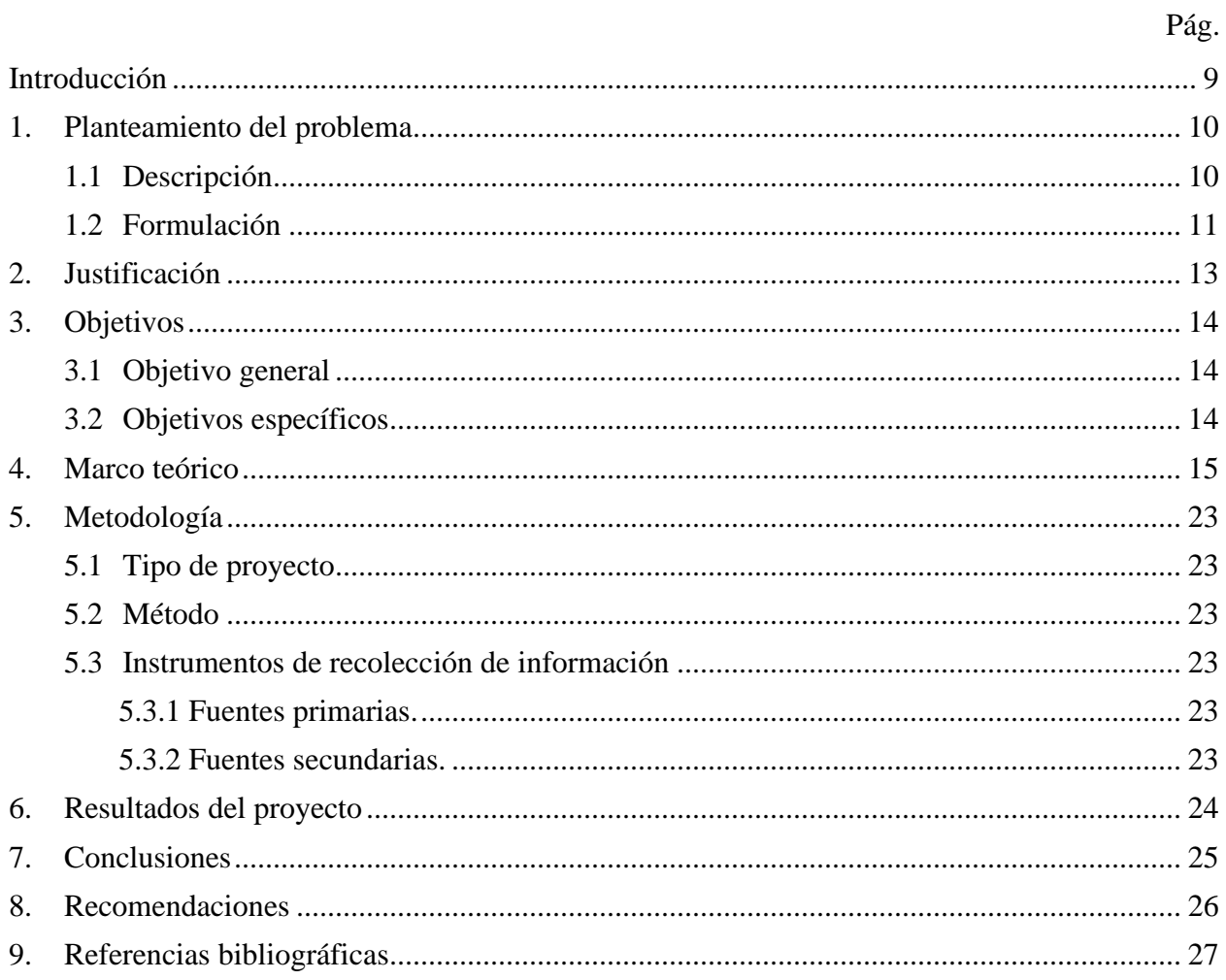

# Lista de figuras

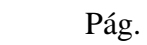

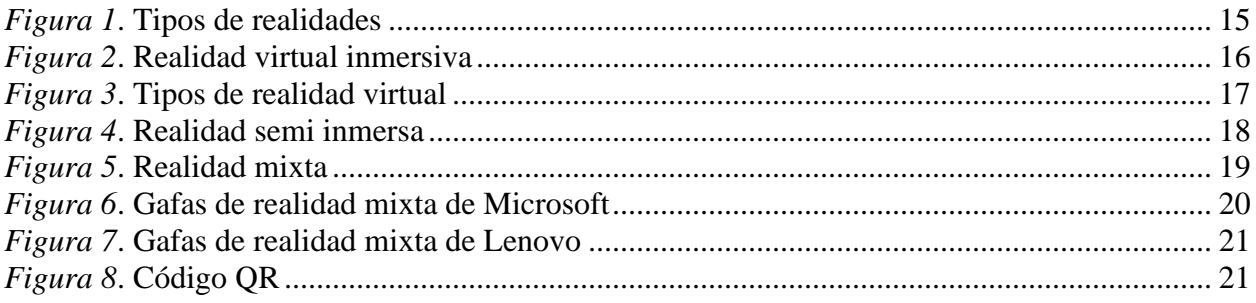

#### **Resumen**

# **APLICACIÓN DE REALIDAD AUMENTADA PARA EL PROCESO DE INDUCCIÓN AL ESTUDIANTE EN LA INSTITUCIÓN UNIVERSITARIA PASCUAL BRAVO MATEO MONTOYA RAMÍREZ**

En la actualidad podemos evidenciar como la tecnología nos muestra más desarrollos a nivel general y es importante estar a la vanguardia con estos temas tecnológicos trascendentales que se muestran en el ámbito universitario, Adicionalmente a esto se trata de generar un impacto positivo de primera vista al estudiante frente al tema inductivo universitario con base a una aplicación de realidad aumentada en la cual el estudiante que ingrese al plantel universitario podrá hacer uso de ella también podrán hacerlo los estudiantes antiguos, si desean obtener alguna clase de información sobre algún horario de atención generales y puntos específicos de la universidad dándole la oportunidad a diversos estudiantes de vivir una mejor experiencia por medio de esta herramienta y poner ahorrar tiempo a la hora de encontrar algún lugar que estará desarrollada por medio de realidad virtual en la cual se genera una representación 3D de la infraestructura y espacios importantes y representativos para la universidad, también por medio de programación JAVASCRIT se agregaran detalles como sonidos representativos con alusión a la universidad a través del uso de estas herramientas tecnológicas tenemos ventajas en el impacto inductivo universitario al igual que en el desarrollo tecnológico universitario además permite a los estudiantes tener un apoyo para el proceso inductivo de la universidad y en los procesos realizados generalmente o por algún sector en específico que desee brindar información importante donde en algunos caso se pueda gamificar temas con respecto a la información publicada dentro de la app donde se podrá canjear premios informativos e insignias al conocer más claramente la misión la visión de la universidad y diferentes temas acerca la infraestructura y que sea en tiempo real mediante códigos QR o en el mismo proceso de la aplicación, con este proceso se brinda apoyo a la inducción universitaria igual que a los encargados del mismo para que cada inicio del semestre se logre orientar claramente a los estudiantes que empiezan no solo una nueva vida universitaria si no una nueva meta personal de convertirse en un gran profesional de esta país.

*Palabras claves:* Realidad Virtual, Inducción, Gamificar, Códigos QR, Tecnológico

#### **Abstract**

## **APPLICATION OF AUGMENTED REALITY FOR THE PROCESS OF INDUCTION TO STUDENTS IN THE PASCUAL BRAVO UNIVERSITY INSTITUTION MATEO MONTOYA RAMÍREZ**

We now demonstrate how the technology shows more developments at a general level and it is important to be at the forefront with these technological issues landmark show at the university level, in Addition to this it comes to generating a positive impact of the first view of the student in front of the theme inductive university on the basis of an application of augmented reality in which the student enters the campus will be able to make use of it can also make the old students, if you want to get some kind of information about some general opening hours and specific points of the university giving the opportunity to various students to live a better experience through this tool and to save time when finding somewhere that will be developed through virtual reality in which a 3D representation of the infrastructure and important and representative spaces for the university is generated, also by means of programming JAVASCRIT added details as representative sounds with allusion to the university through the use of these technological tools have advantages in the impact inductive university as the development of technology university also allows students to have a support for the inductive process of the university and in the process made generally or for any sector in specific that you want to give important information which in some cases may be gamificar issues with respect to information published within the app where you can redeem prizes, informacional and badges to understand more clearly the mission the vision of the university and different topics about the infrastructure and that is in real-time by using QR codes, or in the same process of the application, this process provides support to the induction of university as the managers of the same for each start of the semester achieve the target clearly to students that they begin not only a new life of the university, if not a new personal goal to become a great professional in this country.

*Keywords*: Virtual Reality, Induction, Gamify, QR Codes, Technological

#### **Glosario**

**Canjear:** retribución de insignias virtuales al igual que premios y reconocimientos académicos luego de cumplimiento de objetivos generales.

**Código QR:** el código QR es una imagen única que identifica algo en específico como puede ser alguna imagen, una base de datos, una información relativa de algún tema o cualquier redireccionamiento al que lo enrutemos.

**Gamificar:** es el proceso en el cual se incentiva a la persona a la cual esta interactuando con alguna aplicación la cual retribuye algo significativo con valor monetario o con valor académico.

**JavaScript:** es un Lenguaje de programación rápido e interpretado al tiempo que genera de forma dinámica interacción en la programación.

**Realidad Aumentada:** la realidad aumentada es la manera en que percibimos elementos virtuales de manera real, es una manera más interactiva de combinar la realidad con lo virtual

**Realidad Virtual:** se le llama realidad virtual a un proceso tecnológico en el cual se experimente un proceso en 3 dimensiones que brinda una experiencia significativa para la persona que use alguna herramienta de este tipo.

**Representación 3D:** cuando se habla de la representación 3D hablamos de un diseño mucho mas claro en el cual podemos tener más detalle y más claridad a la hora de visualizar la infraestructura de algún modelo.

#### **Introducción**

<span id="page-8-0"></span>La aplicación inductiva es un proyecto el cual su enfoque principal es desarrollar e implementar soluciones que brinden un beneficio a una comunidad en específico que en este caso son los estudiantes que están ingresando al plantel sin dejar a un lado los estudiantes antiguos que también pueden hacer uso de ella , Sacando el máximo provecho del desarrollo de la tecnológico como lo es el IOT (internet de las Cosas), realidad aumentada y diferente procesos del desarrollo web todo esto en busca de mejorar la calidad de vida para los estudiantes y generar nuevas perspectivas desde el primer momento universitario buscando que entiendan el concepto tecnológico y sus diferentes aplicaciones y herramientas que pueden usarse y pueden desarrollarse en el proceso académico con esto se puede optimizar el desempeño de cada actividad que se realiza a nivel general en la universidad o que puede ser desarrollado por algún departamento en específico se logró identificar el carecimiento de información simple y sencilla a la hora de comenzar algún actividad o algún servicio que pueda ofrecer la universidad y con esto se puede generar un mayor acceso a la información en pocas palabras tener un rápido acceso a los datos o la comunicación entre los estudiantes y los profesores.

Por otro lado, en Colombia en muchas universidades se está fomentando el uso de aplicativos móviles a la hora de generar la inscripción universitaria al igual que en el uso del ciclo académico también lo requiere, pero no cumplen las expectativas para una interacción agradable con el estudiante y por eso las implementaciones quedan solo como instructivo y no llegan a ser parte de los estudiantes universitarios.

Con base a lo anterior el proyecto lo que busca es implementar soluciones fundamentales en ambientes móviles que hacen uso de la realidad aumentada , Dejando que la investigación gire en torno a satisfacer la necesidad que surgen de los estudiantes y la aceptación de esta tecnologías posteriormente se presenta soluciones diseñadas mediante una aplicación que tendrá integrado tanto códigos QR como con la realidad virtual y realidad aumentada brindando canjear una gratificación virtual como método de gamificación académica.

#### **1. Planteamiento del problema**

#### <span id="page-9-1"></span><span id="page-9-0"></span>**1.1 Descripción**

Esta investigación propuso la utilización de la Gamificación como estrategia para mejorar la inducción corporativa en la Institución Universitaria Pascual Bravo.

Se identificaron algunas dificultades relacionadas con la motivación hacia la clase, debido a las metodologías tradicionales empleadas por los docentes. De igual forma, con dicho diagnóstico se logró determinar los tipos de jugadores que existían dependiendo del enfoque universitario, con el fin de saber qué tipo de elementos de juego eran los más acertados aplicar para el proceso de gamificación según el tipo de carrera universitaria. Teniendo en cuenta este primer diagnóstico surge la pregunta de investigación ¿Cómo la gamificación contribuye en el proceso de enseñanza en el ámbito educativo universitario? Entendiendo la gamificación como el uso de las técnicas de juego en ambientes o entornos no lúdicos

Para finalizar, se puede decir que el concepto de gamificación ha existido siempre, en el sentido en que muchos de nosotros la aplicamos de manera intuitiva en la vida cotidiana (cuando damos de comer a los niños figurando que la cuchara es un avión) y en el ámbito educativo (proponiendo a los alumnos retos o métodos de obtención de puntos). Se trata por lo tanto de ser conscientes y sistematizar un procedimiento, guiando a los estudiantes en la adquisición de conocimientos a través de metodologías activas, que les proporcionen un aprendizaje más significativo. En síntesis, tener la posibilidad de crear nuevas formas de ver el aula de clase, en donde el docente se comprometa a buscar distintas alternativas para innovar su clase, las cuales resulten atractivas para los estudiantes y por ende les permitan obtener conocimientos, habilidades, actitudes yvalores de una forma diferente

#### Problema en la actualidad

Según estudios recientes se puede esclarecer que en Colombia hay un gran problema con la

deserción universitaria según muestran los estudios el 50 % se retiran de sus carreras antes de Iniciarla.

En Colombia se matriculan anualmente cerca de 2,2 millones de estudiantes, es decir el 50% de los jóvenes que culminan su bachillerato cada año en el país, de esta cifra al menos el 50% de los alumnos se retiran de su carrera antes de Iniciarla (Universidades & Profesiones, 2022)

#### <span id="page-10-0"></span>**1.2 Formulación**

¿Qué se puede hacer para cambiar dicha situación?

El proceso de enseñanza- aprendizaje está ligado, por un lado, a la motivación del docente que orienta unos conocimientos en el aula de clase y de la misma forma, la del estudiante está encaminada a apropiarse de unos conocimientos. No obstante, el objetivo de este aprendizaje debe ser relevante, con el único propósito de que puedan ser aplicados en cualquier contexto con el que interactúe. Cuando esta afinidad se logra, el universitario adquiere un aprendizaje significativo, integrando conceptos que no existían en su estructura cognitiva. Pero para lograr conjugar un aprendizaje significativo y despertar el interés en el educando, se hace necesario en el aula, aprovechar los elementos del juego,como una nueva estrategia, que recupere el ambiente del aula y facilite el aprendizaje de conceptos que en algunas ocasiones se convierten en abstractos, debido a la poca interacción que se tiene con la práctica, como es el caso de la inducción universitaria.

Por otra parte, en el proyecto de investigación lo que pretende es innovar utilizando estrategias de gamificación didáctica que obtengan un impacto positivo en la mayoría de estudiantes que ingresen a la institución y de esta forma estar a la vanguardia con el tema tecnológico inductivo.

Hablando acerca de la gamificación es un concepto de los años 80 que es tomado desde los juegos y la manera en que implementación a la hora de jugar, Su evolución fue notable con el pasar del tiempo en la industria de los videojuegos a raíz de esto fue que surgió la gamificación

Inicialmente su campo principal era el tema empresarial, pero con el pasar del tiempo fue integrándose el campo educativo y otros mas

"Es por ello que surgió lo que se conoce hoy como gamification (en inglés) o gamificación. Un término que deriva de la palabra "game" que significa juego en inglés y que hace referencia al uso de mecánicas de juego en aplicaciones y entornos que no necesariamente tienen que ver con dichas prácticas lúdicas. Estas mecánicas se incorporan por ejemplo en contextos educativos con el fin de mejorar la motivación, concentración, aunar esfuerzos, generar un mayor sentimiento de lealtad y crear una sana competencia para alcanzar un objetivo.

La gamificación es una estrategia que sirve para influir de una manera positiva a un grupo de personas, y en el caso específico de la educación, se trata de los estudiantes. Sin embargo, es importante anotar que esta no es exclusiva del ámbito educativo. En Internet, la gamificación también se usa en estrategias para generar lealtad de las marcas, en entornos laborales y por supuesto en videojuegos.

La gamificación implica incluir mecánicas propias del juego, para que cualquiera que sea la meta, sea asimilada como una actividad lúdica en la que los participantes estén comprometidos y motivados. Algunos de los mecanismos empleados incluyen la recolección de elementos, acumulación de puntos, clasificación de los usuarios según su rango o experiencia, niveles e interacciones que den cuenta de una retroalimentación del progreso realizado por cada uno de los jugadores." (CompartirpalabraMaestra, 2016)

Luego de finalizar la investigación se trata que los estudiantes universitarios logren fortalecer su capacidad motora en diferentes ámbitos, Con una mayor habilidad de la creatividad para construir cosas nuevas, También dar solución a las dificultades que se le presentan en el día a día y que también otras personas puedan beneficiarse cuando se crean nuevas funciones, interfaces y aplicaciones, Se quiere lograr que el estudiante se adapte a los cambios y trascienda cuando se presente una dificultad en la vida cotidiana ya sea en el ámbito universitario u social, ya que diariamente debe estar en contacto con otras personas y aprender a trabajar en grupo con diferentes personalidades y lograr adaptarse al cambio tecnológico.

### **2. Justificación**

<span id="page-12-0"></span>Esta propuesta de investigación busca responder ¿cómo y hasta qué punto se puede reducir el nivel de rotación voluntaria de los universitarios con un proceso tecnológico gamificado de inducción? De esta manera la metodología que se plantea utilizar es experimental y cuantitativa con una medida pre y post.

El siguiente trabajo tiene como propósito validar si la gamificación reduce la rotación voluntaria de los universitarios en la Institución Universitaria Pascual Bravo privada. Es necesario medir el impacto que tiene el estilo de inducción gamificado en universitarios recién ingresados en una universidad.

Por eso es muy importante utilizar la gamificación dentro del contexto universitario proponiendo nuevas herramientas para promover el aprendizaje significativo para cada estudiante en su inducción en el proceso didáctico el estudiante logra un alto nivel de entendimiento digital a lo igual que está integrando algo entretenido con algo tecnológico que es la manera en que un estudiante se adapta mucho más fácil a un ambiente educativo

## **3. Objetivos**

## <span id="page-13-1"></span><span id="page-13-0"></span>**3.1 Objetivo general**

Transformar la práctica del estudiante para inducción universitaria, con base en losprincipios de la gamificación.

## <span id="page-13-2"></span>**3.2 Objetivos específicos**

• Diseñar y aplicar estrategias para la inducción universitaria, basadas en los

principios de la gamificación.

- Analizar el efecto que tiene el uso de un diseño gamificado en la práctica docente.
- Describir los alcances de un sistema gamificado al interior de la Universidad

### **4. Marco teórico**

#### **Tres tipos de realidades alternativas**

<span id="page-14-0"></span>Hay que diferenciar entre realidad virtual (RV), realidad aumentada (RA) y RV inmersiva. Aunque parezcan conceptos similares, tienen sus particularidades.

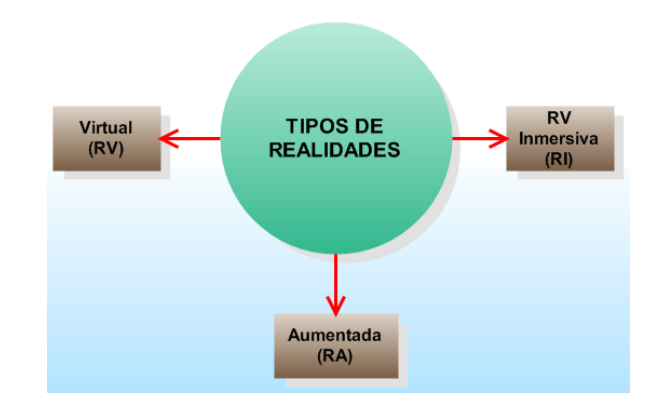

*Figura 1*. Tipos de realidades Fuente: diseño propio

#### **Realidad Virtual (RV)**

Está basada en la creación de un entorno digital y hacer que el usuario tenga la sensación de estar dentro de dicho entorno, simulado por computador; pero únicamente es un espectador ya que no puede intervenir en lo que puede suceder.

Se pueden leer algunos ejemplos de Apps sobre realidad virtual en un post que fue publicado en febrero: <https://www.yeeply.com/blog/apps-de-realidad-virtual/>

#### **Realidad Aumentada (RA)**

Esta realidad consta en introducir elementos creados de forma virtual combinados con el mundo real. Dicha tecnología se obtiene debido a varios dispositivos que actualmente existen en el mercado.

Un ejemplo claro de realidad aumentada se encuentra con la aplicación Pokémon GO; donde, el mundo fue tomado por una serie de monstruos exóticos que sólo podías localizar a través del móvil, donde en cualquier punto de la ciudad, encontraba un Pokemón y se le cazaba. Este juego se convirtió en un fenómeno de masas.

#### **Realidad Virtual Inmersiva (RI)**

Como la Realidad Aumentada (RA), busca combinar el mundo real y el virtual, pero se ingresa a través de lo que percibimos por los sentidos; o sea que se entra en un escenario como la Realidad Virtual (RV), con el plus que no eres un espectador, si no un protagonista, porque puedes participar y decidir qué y cómo lo quieres hacer.

Esto se consigue a través de los impulsos que las neuronas reciben y transmiten al cerebro, consiguiendo un mayor realismo.

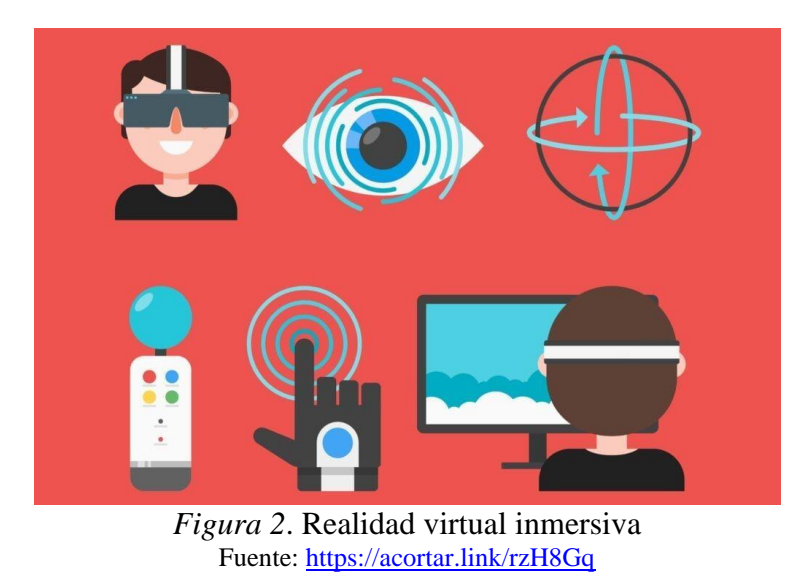

**Cómo se consigue la inmersión en la Realidad Virtual**

Se conoce que las neuronas se encargan de enviar una serie de impulsos que el cerebro ha recibido; dichos impulsos se obtienen a través de los sentidos y son los que hacen que la persona entre en un mundo que mezcla lo real y lo virtual, aunque se encuentre en un lugar diferente.

Esas sensaciones se transmiten con múltiples dispositivos externos, como pueden ser: cascos de realidad virtual, gafas, mandos e incluso guantes de realidad virtual. Los ejemplos más comunes son: Samsung Gear VR, Oculus Rift, PlayStation VR, HTC Vive. Pero en muchas ocasiones, necesitarás estar conectados a un computador, móvil, televisión o tablet, para poder entrar en dicha inmersión.

Uno de los mayores problemas que se podía tener a la hora de la inmersión era, avanzar por un espacio y de repente chocar contra una pared; pero con la aparición de los vídeos en 360º (360 grados), las opciones de moverte en un espacio reducido sin sufrir ningún golpe son mucho mayores. Es por ello que los vídeos en 360º juegan un papel importante dentro de la realidad virtual inmersiva.

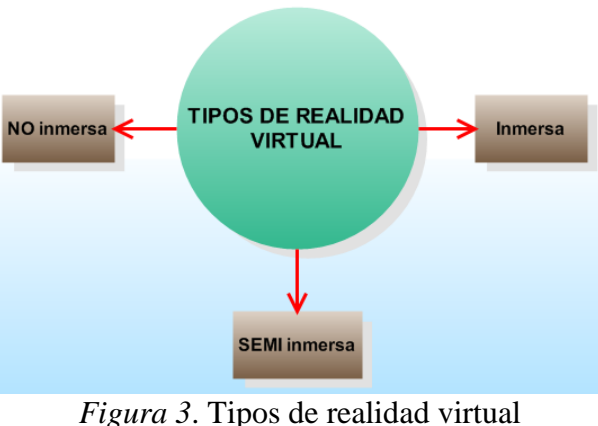

## **Realidad Virtual**

Fuente: diseño propio

### **Realidad virtual no inmersiva**

Se le conoce como no inmersiva porque el usuario tiene mayor conciencia de que se trata de una realidad simulada.

## **Realidad virtual semi inmersiva**

También llamada inmersiva de proyección, su principal característica consta de cuatro (4) pantallas dispuestas en forma de cubo, donde tres (3) se localizan en las paredes y la cuarta en el piso, todas rodeando al usuario. Este método requiere de unas gafas y un dispositivo de seguimiento de movimientos en la cabeza del usuario. El uso más común es para visualizaciones donde es requerido que el usuario se encuentre en contacto con elementos del mundo real.

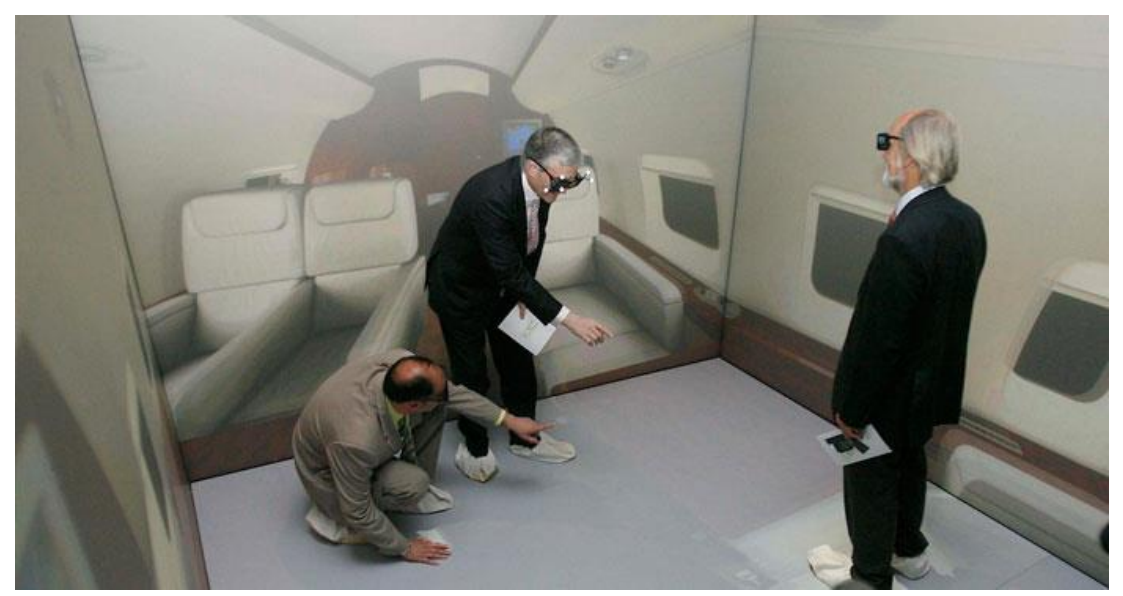

*Figura 4*. Realidad semi inmersa Fuente:<https://i0.wp.com/www.mundosvirtuales.org/images/articulos/011foto02.jpg>

#### **Realidad virtual inmersiva**

Imagine que se encuentra dentro de un recinto y desde allí, vas recorriendo la Institución Universitaria Pascual Bravo y el ITM. Más tarde, sin salir del recinto, podrá disfrutar de un espectacular recorrido, donde incluso se puede acercar a oficinas, laboratorios, aulas de clase, biblioteca, campos deportivos y demás lugares; por lo cual se tiene la sensación de estar volando o visitando una de las mejores Instituciones de Educación Superior (IES).

Hace unos años todo esto era impensable, pero con la evolución de la tecnología y la industria 4.0 todo se materializa y se convierte en "realidad"; lo que conlleva a conocer verdaderamente las Instituciones a nivel de lugares, funcionarios y demás información pertinente; en otras palabras "TURISMO PASCUALINO y del ITM".

#### **Realidad Mixta**

La realidad mixta es la fusión de la realidad virtual y la realidad aumentada. Esta realidad es un espacio en el que se mezclan la interactividad de la realidad virtual y el poder visual de la realidad aumentada. Esta combinación de fuerzas permite al usuario ingresar de lleno en un entorno real, con la característica de poder interactuar con varios elementos virtuales. El proceso comienza con un escaneo del ambiente exterior, generando un mapa 3D, luego se analiza la superficie y finalmente se habilita al dispositivo para que pueda colocar los elementos visuales en los lugares exactos. Esta capacidad de integrar las mejores características de las dos realidades, hace predecir que la realidad mixta llegará a ser el futuro de la tecnología inmersiva.

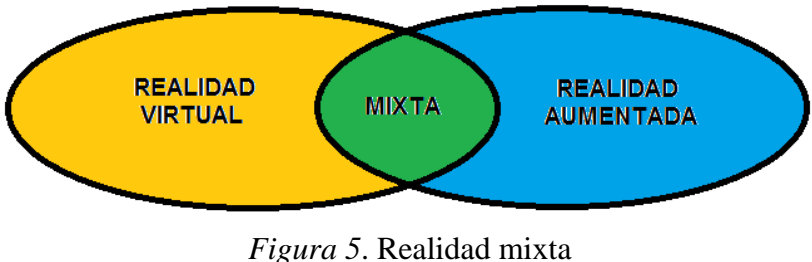

Fuente: diseño propio

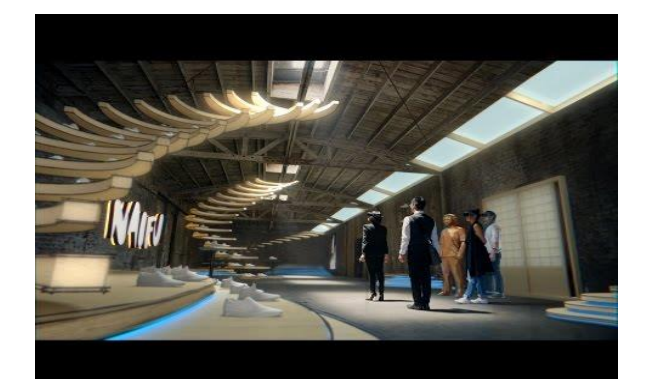

Video:<https://www.youtube.com/embed/2MqGrF6JaOM?feature=oembed>

### **Microsoft**

Microsoft está redoblando esfuerzos para conseguir un sistema potente de realidad inmersiva; hoy en día están fabricando las Gafas de Realidad Mixta con ayuda de la empresa Acer; donde se combinan la realidad virtual y la realidad aumentada, consiguiendo la realidad mixta para Windows 10. Su principal objetivo es ofrecer esta experiencia en Windows 10, Xbox One y la consola Project Scorpio.

#### *Algunas características de este dispositivo son:*

- •Pantalla LCD con resolución de 1440 píxeles en cada ojo
- •Refresco de 90 Hz
- •Cable HDMI 2.0 para las pantallas y USB 3.0 para los datos
- •Audio y micrófono integrados

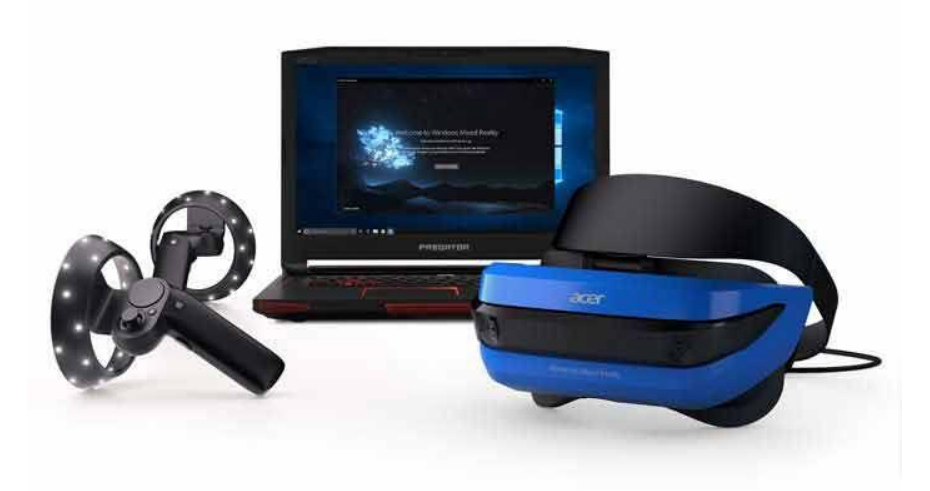

*Figura 6*. Gafas de realidad mixta de Microsoft Fuente[: https://acortar.link/zcQlvH](https://acortar.link/zcQlvH)

## **Lenovo**

Todavía están trabajando en este dispositivo, pero le apuesta a la realidad mixta. Las gafas son más pequeñas que las HTC Vive y las Oculus Rift, y pesan alrededor de 350 gramos.

*Sus principales características son:*

- •Pantallas OLED de 1440 x 1440 píxeles
- •Seguimiento de 6 grados desde dentro hacia fuera
- •2 cámaras en la parte frontal para apps de realidad aumentada
- •Costarán alrededor de 300 dólares

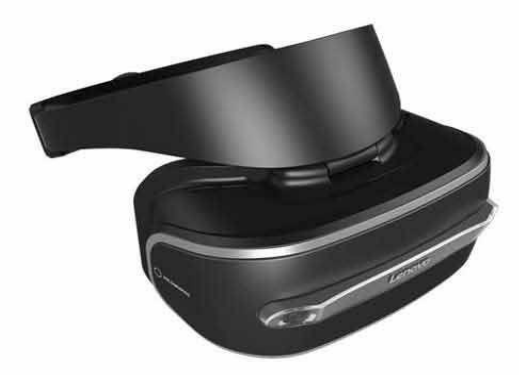

*Figura 7*. Gafas de realidad mixta de Lenovo Fuente[: http://mundo-virtual.com/wp-content/uploads/lenovo-vr.jpg](http://mundo-virtual.com/wp-content/uploads/lenovo-vr.jpg)

#### **Apps para educación**

No es lo mismo tener que estudiar geografía mirando un libro, que ponerte un casco de realidad virtual para ir conociendo los lugares que tenemos que estudiar mediante una visita virtual. Imagina poder recorrer museos, ríos, montañas y cualquier otra zona. Abrirá un mar de posibilidades desde el interior de las aulas.

En medicina también sería de gran ayuda algún tipo de App en la que futuros médicos, puedan aprender, por ejemplo, a realizar operaciones. Con unas gafas y guantes de realidad virtual, y un buen desarrollo de la aplicación, se puede conseguir cosas extraordinarias. No se pondrán en riesgo vidas con intervenciones muy complicadas. Antes de realizarlas en la vida real, podrás adquirir experiencia mediante la inmersión virtual.

**Código QR**

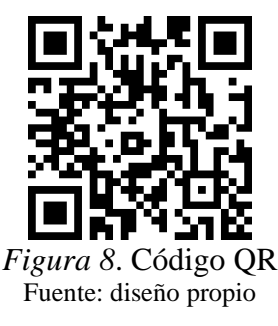

Un código QR (Quick Response code – código de Respuesta Rápida) es la evolución del código de barras. Es un módulo para almacenar información en una matriz de puntos o en un código de barras bidimensional. Los códigos QR son muy comunes.

#### **5. Metodología**

#### <span id="page-22-1"></span><span id="page-22-0"></span>**5.1 Tipo de proyecto**

La metodología que se utilizara en el proyecto es: exploratorio - experimental. Proyecto de investigación y desarrollo universitario

### <span id="page-22-2"></span>**5.2 Método**

El método utilizado en el desarrollo de este proyecto fue el inductivo, ya que permite llegar a una conclusión general partiendo de premisas particulares. Las técnicas utilizadas fueron las investigaciones que se hicieron para obtener los resultados requeridos.

## <span id="page-22-3"></span>**5.3 Instrumentos de recolección de información**

<span id="page-22-4"></span>**5.3.1 Fuentes primarias.** Información obtenida de un grupo de personas especializadas en contenidos en específico, del docente Oscar Julián Galeano y de documentos oficiales de instituciones públicas.

<span id="page-22-5"></span>**5.3.2 Fuentes secundarias.** Información obtenida de investigaciones de sitios web.

#### **6. Resultados del proyecto**

- <span id="page-23-0"></span>• Análisis de la información clave
- Resultados de APPs de realidad aumentada
- Estudio para encontrar resultados en el proceso inductivo y en su deserción
- Profundizar en el tema de la gamificación en temas universitarios
- Efecto de gamificación en estudiantes nuevos, antiguos, en los docentes y visitantes

• Integración de la realidad aumentada y con algunos lenguajes de programación APP tecnológica

- Alcances del sistema gamificado en la universidad
- Conclusiones con respecto al cambio usado tecnológicamente en la inducción

Finalizando con el desarrollo del proyecto lo principal fue realizar el análisis de la información clave y de los puntos base en los cuales se apoyaría la fundamentación del proyecto como se han mencionado anteriormente temas de gamificación, realidad virtual, realidad aumentada al recolectar toda esta información se genera un estudio para realizar una integración del sistema inductivo tradicional que se tiene en la universidad siendo algo ambiguo por un sistema más interactivo y enfocado en el desarrollo tecnológico para eso se está poniendo en marcha este proyecto de desarrollo tecnológico de una app de realidad aumentada en el cual los estudiantes puedan tener una experiencia más grata y tener mayor accesibilidad a la información desde el comienzo de su carrera universitaria adicionalmente a esto la aplicación brinda la opción de canjear insignias y diferentes logros que se toman como gamificación haciendo parte del proceso inductivo universitario.

#### **7. Conclusiones**

<span id="page-24-0"></span>La verdadera enseñanza y también el aprendizaje que se desarrolla en todo el proyecto como tema central generado en todo el documento, en base a la realidad aumentada se puede concluir que la falta de inversión y los pocos recursos generan en el ámbito académico universitario carencia de expertos en el tema, con habilidades y herramientas necesarias para desarrollar, diseñar y capacitar a la comunidad en la universidad dejando atrás procesos ambiguos en la tecnología con respecto a la gamificación, existen algunos faltantes en cuanto al apoyo metodológico y técnico para una muy buena elección de elementos interactivos en las actividades universitarias . En relación a la realidad aumentada se presentan grandes retos de seguridad, además los dispositivos móviles son propicios para generar distracción en los educandos.

En los sistemas QR con relación en la Realidad Aumentada se observa como un tema interesante para la enseñanza y temas académicos

El método que fue utilizado permitió analizar la descripción del proyecto o del conocimiento superficial acerca del uso la realidad aumentada y gamificación en la enseñanza básica, media y superior.

#### **8. Recomendaciones**

<span id="page-25-0"></span>• En lo posible se recomienda que en el proceso de programación de (Realidad Aumentada) o realizando el contenido siempre pedir ayuda profesional en pedagogía, con el fin de agregar valor y relevancia a esos contenidos que apunten al incremento motivacional de los estudiantes en su inducción.

• Se recomienda a utilizar los elementos de las TIC para generar un afianzamiento tecnológico al estudiante.

• Se recomienda a los profesores de la Institución Universitaria Pascual Bravo que adopten nuevas tecnologías innovadoras gratuitas como la realidad aumentada también a los generadores de contenido con el fin de hacer las clases más dinámicas, interesantes y entretenidas para los estudiantes tanto en la inducción como luego de ella.

• Se recomienda mantener las actualizaciones semestrales de la APP para todas las facultades expuestas en el proyecto, en otros entornos de similares características para obtener mejores resultados y dar aún más valides a la estrategia didáctica y la gamificación.

• Se sugiere continuar con la línea de investigación respecto a la realidad aumentada y la realidad virtual como en la gamificación académica y determinar sus alcances, en un futuro estudio de caso, involucrando aquellos estudiantes en la universidad que tengan problemas de aprendizaje.

## **9. Referencias bibliográficas**

<span id="page-26-0"></span>baboonlab. (2021). *baboonlab*. Obtenido de baboonlab: https://www.baboonlab.com/blog/noticias-de-marketing-inmobiliario-y-tecnologia-1/post/realidad-mixta-el-futuro-de-la-tecnologia-inmersiva-17 BARRÍA, D. (2021). *educarchile*. Obtenido de educarchile: https://www.educarchile.cl/teinvitamos-conocer-las-metodologias-que-integran-el-juego-en-la-sala-de-clases biblioguias. (6 de Julio de 2020). *biblioguias*. Obtenido de biblioguias: https://biblioguias.cepal.org/QR CompartirpalabraMaestra. (16 de Enero de 2016). *CompartirpalabraMaestra*. Obtenido de CompartirpalabraMaestra: https://www.compartirpalabramaestra.org/articulosinformativos/que-es-lagamificacion#:~:text=Es%20por%20ello%20que%20surgi%C3%B3,ver%20con%20dich as%20pr%C3%A1cticas%20l%C3%BAdicas. enlacearquitectura. (2016). *enlacearquitectura.* Obtenido de enlacearquitectura: www.enlacearquitectura.com Edsrobotics, Realidad Virtual. [En línea]. Available: https://www.edsrobotics.com/ [Último acceso: 17 Febrero 2022]. Gómez, O. (29 de Octubre de 2017). *eluniverso.* Obtenido de eluniverso: https://www.eluniverso.com/tendencias/2017/10/27/nota/6453433/realidad-virtualrealidad-aumentada-utiles-educacion-publicidad/ IBACETA, J. L. (1 de Agosto de 2021). *educarchile*. Obtenido de educarchile: https://www.educarchile.cl/te-invitamos-conocer-las-metodologias-que-integran-eljuego-en-la-sala-de-clases Indra. (Enero de 2022). *indracompany*. Obtenido de indracompany: https://www.indracompany.com/es/noticia/glance-app-realidad-aumentada-mejoraraorientacion-espacial-personas-discapacidad-visual keyence. (2021). *keyence*. Obtenido de keyence: https://www.keyence.com.mx/ss/products/auto\_id/barcode\_lecture/basic/barcode-types/ microsoft. (2021). *microsoft*. Obtenido de microsoft: https://www.youtube.com/embed/2MqGrF6JaOM?feature=oembed pageloot. (2021). *pageloot*. Obtenido de pageloot: https://pageloot.com/es/codigo-debarras/codigo-de-barras-vs-codigo-qr/ proyectovrunicyt. (19 de Abril de 2017). *proyectovrunicyt*. Obtenido de proyectovrunicyt: https://proyectovrunicyt.wordpress.com/2017/04/19/realidad-semi-inmersiva/ stglatam. (31 de Agosto de 2021). *stglatam*. Obtenido de stglatam:

https://www.stglatam.com/blog/diferencia-codigo-barras-codigo-qr/

- The New York Times, Pokémon Go, el juego de realidad aumentada que atrapa a grandes y a chicos. [En línea]. Available:https://www.nytimes.com/es/2016/07/12/espanol/pokemongo-un-juego-que-acerca-la-realidad-aumentada-al-gran-publico.html. [Último acceso: 17 Febrero 2022].
- Universidades&profesiones. (16 de Marzo de 2022). *Universidades&profesiones*. Obtenido de https://universidadesyprofesiones.com/actualidad/en-colombia-la-desercion-universitariasigue-en-

aumento#:~:text=En%20Colombia%20se%20matriculan%20anualmente,su%20carrera% 20antes%20de%20culminarla.

- xataka. (2021). *xataka*. Obtenido de xataka: https://www.xataka.com/realidad-virtualaumentada/la-realidad-mixta-de-microsoft-se-parece-sospechosamente-a-la-realidadvirtual
- yeeply. (2021). *yeeply*. Obtenido de yeeply: https://www.yeeply.com/blog/realidad-virtualinmersiva-que-es-y-como-aplicarla-apps/